#### **Informatik II D-BAUG Self-Assessment, 2. März 2017** Lösung

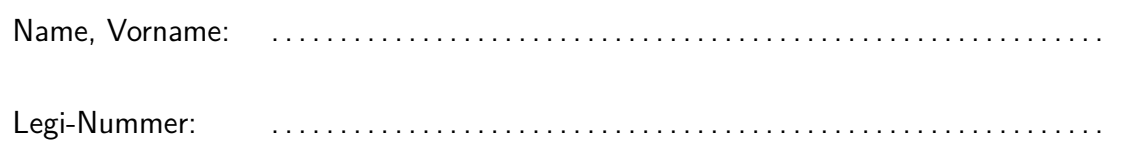

Diese Selbsteinschätzung dient Ihrer und unserer Orientierung. Sie wird eingesammelt, korrigiert und vertraulich behandelt. Sie hat keinen Einfluss auf eine spätere Leistungsbewertung. **Sie haben 15 Minuten Zeit.**

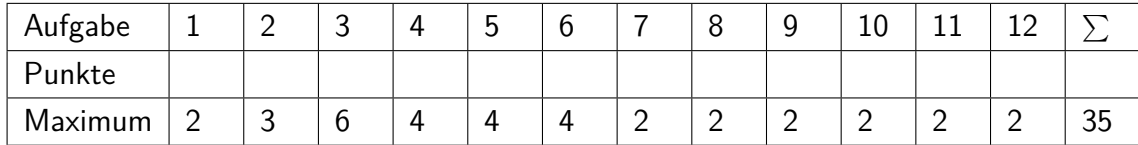

## **1 Werkzeuge** Tools (2 Punkte)

(a) Wozu dient ein Compiler? What is the purpose of a compiler?

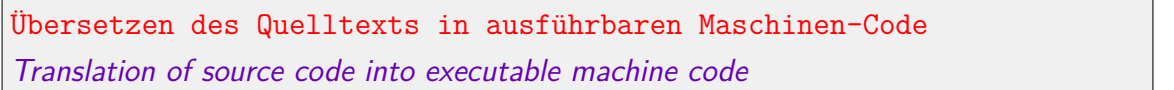

# **2 Anweisungen** Statements (3 Punkte)

(a) Wahr oder falsch? true or false? true true 1 P

Dies ist eine gültige Java-Anweisung. This is a valid Java statement.

System.out.println("Java is nice.");

(b) Wahr oder falsch? true or false? false 1 P

Dies ist eine gültige Java-Anweisung. This is a valid Java statement.

int  $a = 100$ 

(c) Wahr oder falsch? true or false? true 1 P

Dies ist eine gültige Java-Anweisung. This is a valid Java statement.

if (1<2) System.out.println("I knew it!");

2 P

# **3 Ausdrücke** Expressions **I (6 Punkte)**

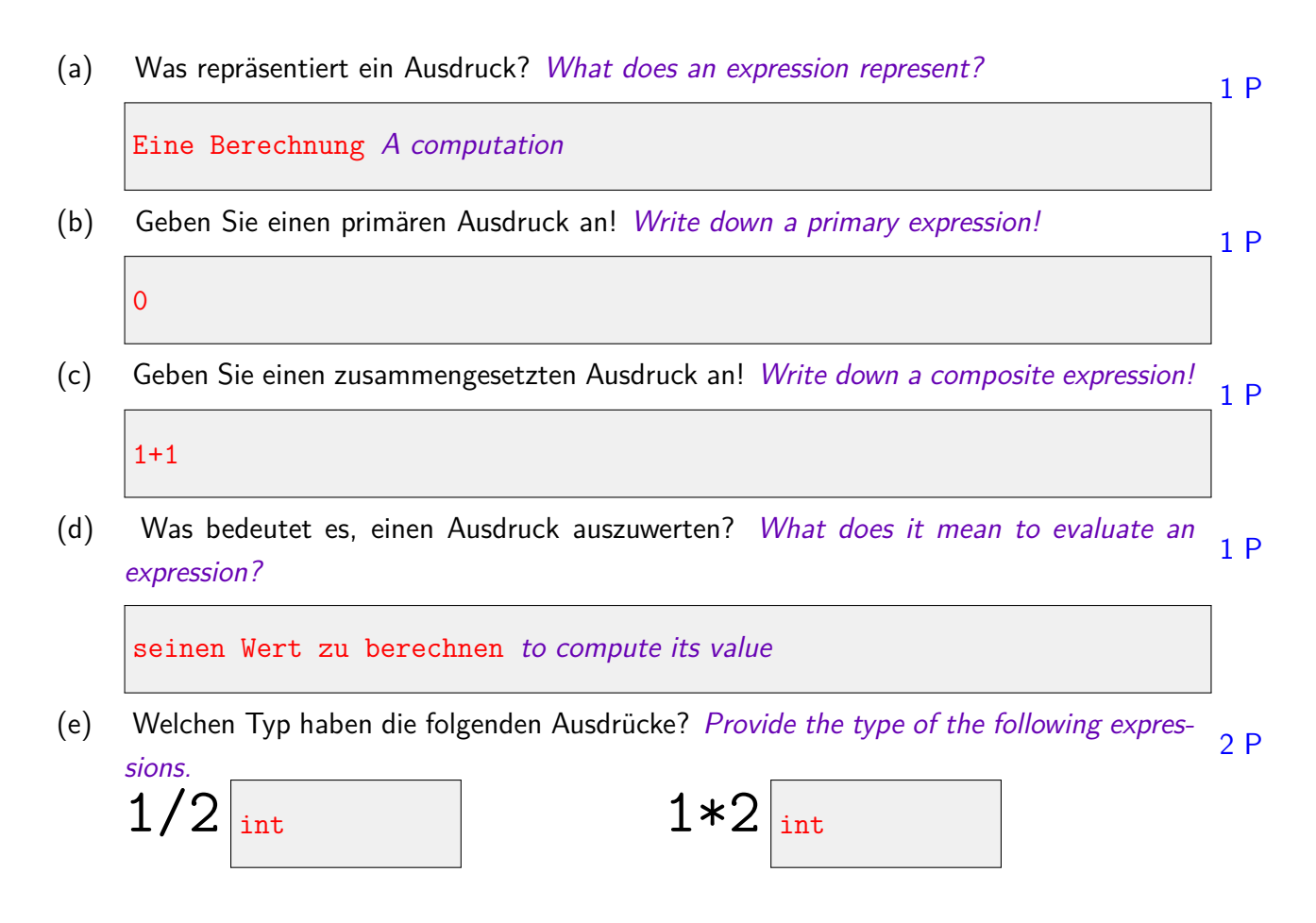

# **4 Ausdrücke** Expressions **II (4 Punkte)**

Geben Sie für jeden der folgenden Ausdrücke den Wert an! For each of the following expressions, provide its value!

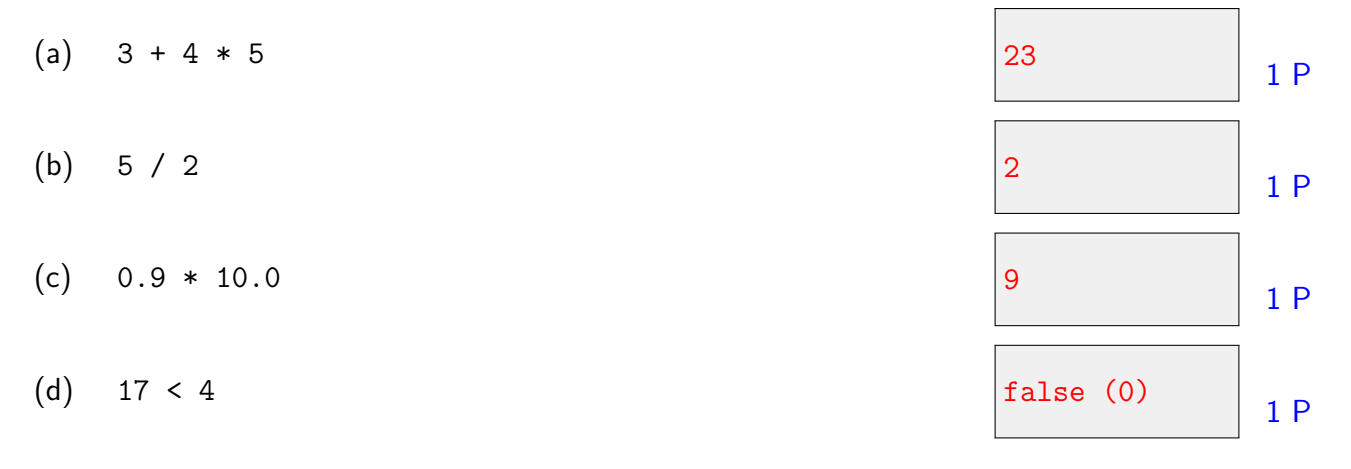

## **5 Variablen** Variables **I (4 Punkte)**

(a) Wozu dient eine Variable? What is the purpose of a variable? 2 P Zur Speicherung eines (veränderbaren) Wertes unter einem Namen Storing a (changing) value under a name

(b) Wahr oder falsch? true or false? true true 1 P

Ein Variablenname ist ein Ausdruck. A variable name is an expression.

(c) Wahr oder falsch? true or false? true 1 P

Jede Variable hat einen Typ. Each variable has a type.

### **6 Variablen** Variables **II (4 Punkte)**

(a) Was ist die Ausgabe der dritten Anweisung? What is the output of the third statement? 2 P

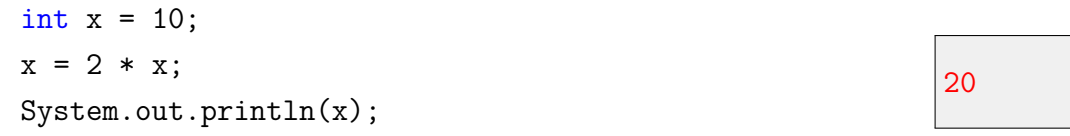

(b) Was ist die Ausgabe der dritten Anweisung? What is the output of the third statement? 2 P

$$
int y = 5;
$$
  
int z = 3 \* y;  
System.out.println(y + z);

# **7 If-Anweisung** If statement **(2 Punkte)**

(a) Welche Frage beantwortet der folgende Programmabschnitt? Which question is an- $2P$ swered by the following piece of code?

```
int a;
a = Integer.valueOf(System.console().readLine("Enter value: "));
if (a % 2 == 0) {
 System.out.println("Yes");
} else {
 System.out.println("No");
}
```
Ist die Eingabezahl a gerade? Is the input number a an even number?

## **8 While-Anweisung** While statement **(2 Punkte)**

(a) Was ist die Ausgabe des folgenden Programmabschnitts? What is the output of the 2 P following piece of code?

```
int b = 1;
while (b < 100) {
 System.out.println(" " + b);
 b = 3 * b;}
```
1 3 9 27 81

# **9 Strings** Strings **(2 Punkte)**

(a) Geben Sie die Ausgabe der main-Methode der folgenden Klasse Main direkt in den  $2P$ vorgesehenen Boxen im Code an. Provide the output of the main-method of the class Main directly in the provided boxes.

```
public class Main {
   public static void main(String[] args){
      int X = 10;
      int Y = 20;
      System.out.println(X + Y + "=?=" + X + Y);
      // output: 30=?=1020
   }
}
```
## **10 Arithmetische Zuweisungen und Inkremente** Arithmetic Assignments and Increments **(2 Punkte)**

(a) Geben Sie die Ausgabe der main-Methode der folgenden Klasse Main direkt in den  $2P$ vorgesehenen Boxen im Code an. Provide the output of the main-method of the class Main directly in the provided boxes.

```
public class Main {
   public static void main(String[] args){
      int x = 5;
      int y = 5;
      x += ++y;
      x /= y++;System.out.println(x); // output: 1System.out.println(y); // output: |7|}
}
```
# **11 Schleifen** Loops (2 Punkte)

(a) Geben Sie die Ausgabe der main-Methode der folgenden Klasse Main direkt in den  $2P$ vorgesehenen Boxen im Code an. Provide the output of the main-method of the class Main directly in the provided boxes.

```
public class Main {
   public static void main(String[] args){
      for (int x = 29; x>0; x/=2)
           System.out.print(x % 2);// output of the loop: 10111}
}
```
## **12 Codeverständnis** understanding code (2 Punkte)

(a) Geben Sie informell beschreibend an, was die Main-Funktion ausgibt. (Nicht zutref-2 P fendes) Beispiel: "Es wird die Quadratwurzel der Eingabe ausgegeben". [Tipp: berechnen Sie die Ausgabe zur Eingabe 1234.]

Describe informally the output of the main function. Example (not correct here): "output is the square-root of the input". [Hint: compute the output corresponding to input 1234.]

```
import java.util.Scanner;
public class Main {
   public static void main(String[] args){
       Scanner input = new Scanner(System.in);
       int x = input.nextInt();int d = 0;
       while (x>0) {
           d += x % 10;
          x /= 10;
       }
       System.out.println(d);
   } Quersumme der Eingabezahl wird ausgegeben
}
```